Vol. 19 (2022): July 2022

Article type: (Innovation in Economics, Finance and Sustainable Development)

# **Table of Content**

| Journal Cover                         | 2 |
|---------------------------------------|---|
| Author[s] Statement                   |   |
| Editorial Team                        |   |
| Article information                   |   |
| Check this article update (crossmark) | 5 |
| Check this article impact             |   |
| Cite this article                     |   |
| Title page                            | 6 |
| Article Title                         |   |
| Author information                    | 6 |
| Abstract                              | 6 |
| Article content                       | - |

Vol. 19 (2022): July 2022

Article type: (Innovation in Economics, Finance and Sustainable Development)

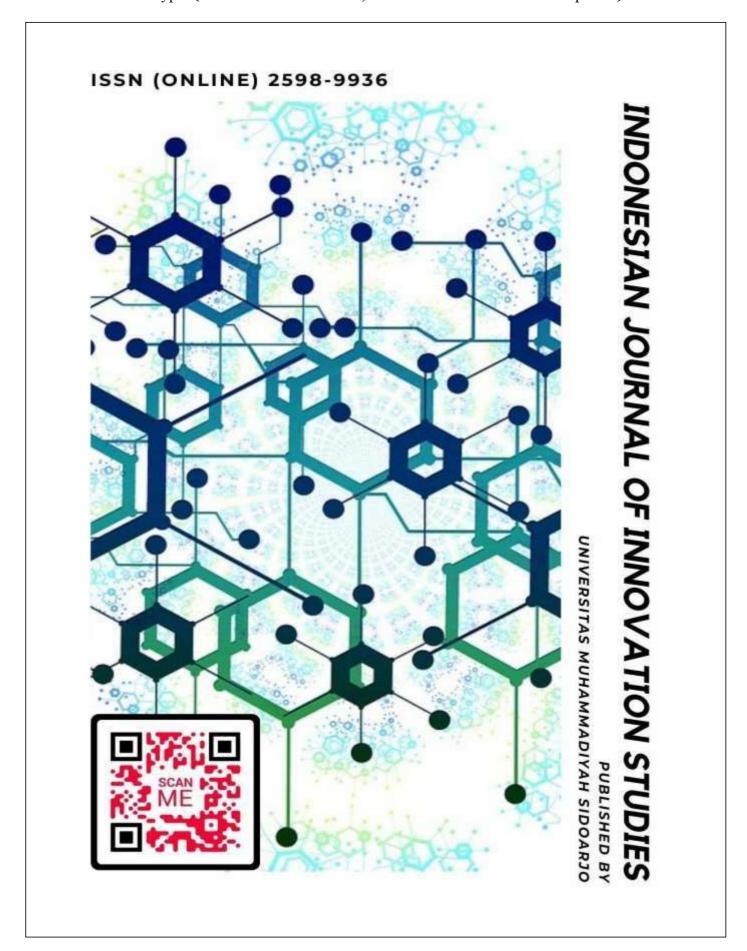

Vol. 19 (2022): July 2022

Article type: (Innovation in Economics, Finance and Sustainable Development)

## **Originality Statement**

The author[s] declare that this article is their own work and to the best of their knowledge it contains no materials previously published or written by another person, or substantial proportions of material which have been accepted for the published of any other published materials, except where due acknowledgement is made in the article. Any contribution made to the research by others, with whom author[s] have work, is explicitly acknowledged in the article.

#### **Conflict of Interest Statement**

The author[s] declare that this article was conducted in the absence of any commercial or financial relationships that could be construed as a potential conflict of interest.

#### **Copyright Statement**

Copyright © Author(s). This article is published under the Creative Commons Attribution (CC BY 4.0) licence. Anyone may reproduce, distribute, translate and create derivative works of this article (for both commercial and non-commercial purposes), subject to full attribution to the original publication and authors. The full terms of this licence may be seen at <a href="http://creativecommons.org/licences/by/4.0/legalcode">http://creativecommons.org/licences/by/4.0/legalcode</a>

Vol. 19 (2022): July 2022

Article type: (Innovation in Economics, Finance and Sustainable Development)

#### **EDITORIAL TEAM**

#### **Editor in Chief**

Dr. Hindarto, Universitas Muhammadiyah Sidoarjo, Indonesia

#### **Managing Editor**

Mochammad Tanzil Multazam, Universitas Muhammadiyah Sidoarjo, Indonesia

#### **Editors**

Fika Megawati, Universitas Muhammadiyah Sidoarjo, Indonesia

Mahardika Darmawan Kusuma Wardana, Universitas Muhammadiyah Sidoarjo, Indonesia

Wiwit Wahyu Wijayanti, Universitas Muhammadiyah Sidoarjo, Indonesia

Farkhod Abdurakhmonov, Silk Road International Tourism University, Uzbekistan

Bobur Sobirov, Samarkand Institute of Economics and Service, Uzbekistan

Evi Rinata, Universitas Muhammadiyah Sidoarjo, Indonesia

M Faisal Amir, Universitas Muhammadiyah Sidoarjo, Indonesia

Dr. Hana Catur Wahyuni, Universitas Muhammadiyah Sidoarjo, Indonesia

Complete list of editorial team (link)

Complete list of indexing services for this journal (link)

How to submit to this journal (link)

Vol. 19 (2022): July 2022

Article type: (Innovation in Economics, Finance and Sustainable Development)

### **Article information**

### Check this article update (crossmark)

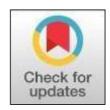

## Check this article impact (\*)

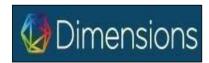

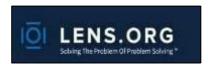

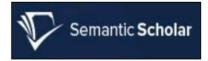

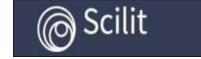

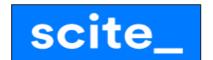

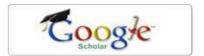

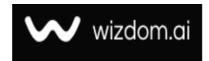

## Save this article to Mendeley

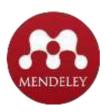

 $<sup>\</sup>ensuremath{^{(*)}}$  Time for indexing process is various, depends on indexing database platform

Vol. 19 (2022): July 2022

Article type: (Innovation in Economics, Finance and Sustainable Development)

#### CLASSIFICATION OF PYTHON LANGUAGE MODULES

**Author: Otahanov Nurillo Abdumalikovich** 

ID: nurillo\_otaxanov

E-mail: nurillo\_otaxanov@list.ru Work: Namangan State University

Address: Namangan region, Namangan city, Uychi

st. 316, index: 160119

Organisation: Namangan State University

Title: NamSU professori, PhD. Phone: +998 (99) 101-08-40

**Annotation:** The Python programming language contains a large number of internal and external modules. In the process of teaching Python or developing a program in that language, it is important to identify the modules available and the areas to which they belong, in other words, to classify the modules into classes.

This article deals with the problem of classifying the internal and external modules of the Python programming language. In classifying, the author used a reliable source as well as personal experience and analysis. The article also provides information on the benefits of using DSLs.

**Key words:** Python, program, application, programming language, module, method, function, object, DSL, class, classification.

#### Introduction

Domain-specific programming language(DSPL), domain-specific language, DSL are programming languages with a high degree of abstraction, which is a tool for developing and solving programs related to a specific field. reflects the characteristics of a possible problem. Such programming languages use industry-specific terms and rules to collect, store, process, and transmit data.

In general, DSPL is not as complex as general-purpose programming languages such as Java, Pascal or C ++. Such programming languages are developed in collaboration with leading experts in the field of application and involve the use of modules.

The word module can be interpreted differently depending on the field of application. When it comes to programming languages, the concept of a module is interpreted as "a library of methods and functions, each of which is independent and designed to completely solve a small problem." As the word "library" suggests, each module can contain a large number of methods and functions. When it is necessary to use one or another component of the module, it is enough to refer to the appropriate method or function, specifying the parameters. Theoretically, the number of methods and functions in a module is not limited.

Generally, the use of programming languages, most of which are modular, does not require high skills, in other words, it is sufficient to have sufficient knowledge of the subject matter of the program and to have basic programming skills.

There are a number of advantages to using DSPL:

- much of the software development process has been simplified through the use of ready-made modules;
- saves programmers from writing less efficient operations, such as repeating the same small operations over and over again;

Vol. 19 (2022): July 2022

Article type: (Innovation in Economics, Finance and Sustainable Development)

- facilitated by the possibility of developing a problem algorithm in the form of a logical project;
  - some stages of program development can be effectively organized;
  - programmers are freed from over-performing tasks;
  - allows the use of accepted terms and rules in the field;
  - establishes integrations between programmers and industry professionals;
  - simplifies the process of editing (debugging) program code;
  - facilitates reading, understanding and analysis of code;
  - software improves product quality, reduces errors.

The idea of using the most appropriate programming language for the current problem, rather than a specific programming language, in the development of software led to the formation of the DSPL. Developers have developed custom DSLs for typical problems in their practice, and in return have expanded the capabilities of the programming language.

The term DSPL was first coined in 2004 by S. Dmitriev (founder and president of JetBrains) as a "machine-oriented programming language." Such approaches were developed in 2005 by Ch. Simoni's "mental programming" and M. Fowler's "Language tool: a new life of languages in the subject area."

Lisp was the first general-purpose programming language to include DSL programming capabilities.

Programming languages designed for a specific field and enriched with metad programming paradigms are an effective tool for software development and are widely used in practice today. Although such languages support a variety of programming paradigms, they are generally referred to as the most preferred paradigm.

Today, the Python programming language as DSPL is becoming increasingly popular. It should be noted that in 2021, the Python language became the number one programmer in the world in terms of demand and use. This is certainly not in vain. Because the Python programming language includes about 300 internal and about 100 external modules, it allows programmers to develop new applications in a simple, fast, inexpensive, cost-effective and timely manner. In this sense, it can also be interpreted as a modular programming language. However, since each Python module addresses a number of typical problems in a particular field and uses terms, concepts, and laws related to that area, it would be logical to consider it an object-oriented programming language (OOPL).

#### **METHODS**

In the process of developing applications in the Python programming language, it is necessary to find answers to a number of questions in order to take full advantage of its capabilities:

- 1. What Python modules are included?
- 2. What area does each module serve?
- 3. What methods and functions does each module include?

To answer the first two questions, you need to classify Pythom modules. The third question can be easily answered by programmers as they know the name of the field and module.

Our analysis of classifications in terms of subject-oriented programming has shown that the internal modules of the Python programming language cover typical issues in 24 areas. The classification was based on D. Hellman's book, The Standard Library of Python 3: A Guide to the Primeramas [2], pypi.org [3], kite.com [4], and the IDLE support system.

The ideas proposed by D. Hellman for the classification of standard modules of the Python language were taken as a basis. In his book, D. Hellman analyzes 117 modules, divides them into 19 classes, and describes the methods and functions that go into each class. These classes were enriched based on individual analysis of the remaining 200 modules and expanded to include 5 additional classes (Table 1.1).

#### **RESULTS**

Vol. 19 (2022): July 2022

Article type: (Innovation in Economics, Finance and Sustainable Development)

| Classification of Python programming language modules. Table 1.1.  |                                                                                                    |  |
|--------------------------------------------------------------------|----------------------------------------------------------------------------------------------------|--|
| Class                                                              | List of modules                                                                                                    |  |
| Working with texts                                                 | string, textwrap, re, difflib, grep, stringprep, extview;                                                                                                    |  |
| Information structures                                             | enum, collections, collection.abs, array, heapq, bisect, queue, struct, weakref, copy, pprint;                                                                                                    |  |
| Algorithmic modules                                                | functools, itertools, operator, contextlib;                                                                                                    |  |
| Time and dates                                                     | time, datetime, calendar;                                                                                                    |  |
| Mathematics                                                        | decimal, fractions, random, math, cmath, statistics, numeric;                                                                                                    |  |
| File system                                                        | os.path, pathlib, glob, fnmath, linecache, tempfile, shutil, filecmp, mmap, mimetypes, codecs, io, code, filelist, genericpath, mimetypes, quopri, ntpath, outwin, plistlib, posixpath, setuptools;                                                                                                    |  |
| Database, exchange and permanent storage                           | pickle, pickletools, copyreg, shelve, dbm, dbm.dumb, dbm.gnu, dbm.ndbm, sqlite3, xml.etree, Elementtree, csv, aifc, chunk, binascii, binhex, xdrlib, msilib, netrc, query, unicodedata, uu, spwd (unix), grp (Unix);                                                                                                    |  |
| File archiving                                                     | zlib, gzip, bz2, tarfile, zipfile, lzma, zipapp, zipimport;                                                                                                    |  |
| Cryptography                                                       | hashlib, hmac, crypt, encoding, h1, secrets;                                                                                                    |  |
| Parallel computing,<br>process, flow and<br>satellite applications | ubprocess, signal, threading, multiprocessing, asyncio, concurrent.Futures;                                                                                                    |  |
| Information exchange in the network                                | ipaddress, socket, selectors, select, socketserver, asyncore, asynchat, mb1, nntplib, poplib, prc, telnetlib;                                                                                                    |  |
| Internet                                                           | urllib.parse, urllib.request, useurllib.Robotparser, base64, http.client, http.cookiejar, http.cookies, http.server, webrowser, browser, uuid, json, xml.prsclient, xml.prsserver, ftplib, html, html.entities, html.parser, h2, nturlpath, squeezer, ssl, xml.client, xml.server, smtplib, email, smtpd, imaplib, mailbox, mailcap;                                                                                                    |  |
| Application development blocks                                     | argparse, token, getopt, readline, getpass, cmd, wsgiref, shlex, pipes (unix), configparser, logging, pty (Unix), fileinput, fcntl (Unix), pyshell, Macosx, atexit, shed, py_compile, sidebar;                                                                                                    |  |
| International and localization of applications                     | gettext, locale, zoneinfo;                                                                                                    |  |
| Software development tools                                         | pydoc, ParenMatch, sched, dataclasses, ctypes, curses, curses.ascii, curses.panel, curses.textpad, cProfile, hotshot, pstats, builtins, xxsubtype, doctest, unittest, trace, traceback, cgitb, pdb, debugger, timeit, profile, tabnanny, compileall, pyclbr, venv, ensurepip, bdb, contextvars, configdialog, help_about, idle, idle_test, idlelib, delegator, distutils, dynoption, e1, errno, faulthandler, formatter, h3, help, gyperparser, iomenu, keyword, lib2to3, marshal, pydoc, pyexpat, PyParsing, rlcompleter, search, sre_compile, sre_constants, sre_parse, stat, symtable, test, tty (UNIX), zoomheight, zzdummy; |  |

Vol. 19 (2022): July 2022

Article type: (Innovation in Economics, Finance and Sustainable Development)

| Program execution time tools      | sys, msvcrt, site, codeop, os, nt, winreg, platform, resourse, gc, sysconfig, cgi, reprlib, runscript, tooltip, tracemalloc, types, typing, undo; |
|-----------------------------------|----------------------------------------------------------------------------------------------------|
| Language tools                    | warnings, abc, dis, inspect, tokenize;                                                                                                    |
| Working with modules and packages | importlib, pkgutil, pip, zipimport, imp, modulefinder, multicall, opcode, pkg_resourse, redirector, runpy, syslog, nis (unix);                    |
| Working with images               | antigravity, colorsys, colormath, config_key, graphlib, scrolledlist, tkinter, turtle, turtledemo;                                                |
| Working with grammars             | ast, optparse;                                                                                                    |
| Working with sounds               | audioop, autocomplete, sndhdr, sunau, wave, winsound;                                                                                             |
| Recognition of emblems            | imghdr.                                                                                                    |

In Table 1.2 lists the standard (internal) modules for some classes. **Table of standard modules for individual classes.**Table 1.2.

| Modules    | General content of module classes and methods                         |  |  |  |  |
|------------|-----------------------------------------------------------------------|--|--|--|--|
|            | Working with texts                                                    |  |  |  |  |
| string     | class, method, function, and templates for working with texts         |  |  |  |  |
| textwrap   | text formatting methods                                               |  |  |  |  |
| re         | work with regular expressions                                         |  |  |  |  |
| difflib    | identify and process differences between sequences                    |  |  |  |  |
| grep       | search for plain text files for clear lines.                          |  |  |  |  |
| stringprep | Line preparation in accordance with RFC 3453                          |  |  |  |  |
| textview   | display and edit large amounts of formatted text.                     |  |  |  |  |
|            | Algorithmic modules                                                   |  |  |  |  |
| functools  | functions and decorators that allow for reusable programming and code |  |  |  |  |
| itertools  | iterators and generators for use in functional programming            |  |  |  |  |
| operator   | a function-based interface for functional programming                 |  |  |  |  |
| contextlib | simplifies the resource management process                            |  |  |  |  |
|            | Mathematics                                                           |  |  |  |  |
| decimal    | working with real numbers in fixed accuracy                           |  |  |  |  |
| fractions  | work with rational numbers                                            |  |  |  |  |
| random     | work with evenly distributed random numbers                           |  |  |  |  |
| math       | work with various mathematical functions                              |  |  |  |  |
| cmath      | Mathematical functions for complex numbers.                           |  |  |  |  |
| statistics | perform statistical calculations on different types of numbers        |  |  |  |  |
| numeric    | base digital abstract classes (complex, real, integer, etc.).         |  |  |  |  |

Vol. 19 (2022): July 2022

Article type: (Innovation in Economics, Finance and Sustainable Development)

It should be noted that it takes a lot of physical effort and time to review the content of the modules included in the Python programming language, analyze them and describe the collected data in detail. It can be said that the methods and functions of each Python module require separate research. For example, the itertools module in the algorithmic class contains 18 methods and functions, each of which can solve typical problems of iterative algorithms. Python is a separate pedagogical issue in the process of teaching the programming language, as it is necessary to explain how to apply these methods and functions in practice.

It is also possible to enrich the Python language with external modules. Today, external modules have been developed in various fields and are widely used in programming practice. Personal research shows that there are about 100 such modules. Naturally, the subject-oriented programming approach to classifying these modules is also important for teaching them. Analysis of the external modules by industry showed that they could be divided into 13 classes. Table 1.3. lists these classes.

## Classification of external modules of Python programming language.

Table 1.3.

| Classes                              | List of modules                                                                                                    |
|--------------------------------------|----------------------------------------------------------------------------------------------------|
| Working with graphical interfaces    | wxPython, PyGObject, Pmw, WCK, Tix, tree;                                                                                          |
| Working with databases               | MySQLdb, PyGreSQL, Gadfly, SQLAlchemy, KinterbasDB;                                                                                |
| Working with web pages               | Beautiful Soup, Flask, Scrape, Mechanize, Libgmail, Google, Maps, Requests, Selenium, pyquery, WhatWaf, Twisted, jabberpy, Sentry; |
| Images and videos                    | PIL, Gdmodule, Video Capture, pyscreeshot, MoviePy, VPython;                                                                       |
| Data Science and                     | SciPy (Say pay), Matplotlib, Pandas, NumPy, Sympy, Teano,                                                                          |
| Mathematics                          | Chainer;                                                                                                    |
| Game development                     | Pygame, Pyglet, pyOpenGl;                                                                                                    |
| Working with sounds                  | pySonic, pyMedia, PMIDI, Mutagen;                                                                                                  |
| For Mac OS                           | py2app, PyObjC;                                                                                                    |
| For USB and serial ports             | PyUSB, PySerial, USPP;                                                                                                    |
| Neural networks                      | Keras, PyTorch, sikit-learn, Som-tsp, Pylearn2, Nilearn, Detectron;                                                                |
| For the software development process | pyExpect, Pipenv, Multidiff, Cookiecutter, Python-fire;                                                                            |
| cryptocurrency                       | SimpleCoin;                                                                                                    |
| work with files                      | Gensim.                                                                                                    |

Table 1.4. provides information on the modules belonging to some of these classes.

**External modules for some subject areas.** Table 1.4.

| Working with graphical interfaces |                                                                           |  |
|-----------------------------------|---------------------------------------------------------------------------|--|
| wxPython                          | Creating real user interfaces on operating systems such as Windows,       |  |
|                                   | Mac and Linux, Unix.                                                      |  |
| PyGObject                         | Connect to libraries based on GTK, GStreamer, WebKitGTK, GLib, GIO,       |  |
|                                   | Gobject and others.                                                       |  |
| <u>Pmw</u>                        | A set of tools for creating high-level composite widgets in Python (using |  |
|                                   | Tkinter).                                                                 |  |
| WCK                               | An API extension that allows you to work with all types of custom         |  |
|                                   | widgets in Python.                                                        |  |

ISSN 2598-9936 (online), https://ijins.umsida.ac.id, published by Universitas Muhammadiyah Sidoarjo

Vol. 19 (2022): July 2022

Article type: (Innovation in Economics, Finance and Sustainable Development)

| Powerful user interface that can be used to expand the capabilities of Tcl |  |  |  |  |
|----------------------------------------------------------------------------|--|--|--|--|
| / Tk and Python applications                                               |  |  |  |  |
| Ma'lumotlar bazasi bilan ishlash                                           |  |  |  |  |
| Python DB API-2.0 compatible interface for accessing MySQL                 |  |  |  |  |
| databases.                                                                 |  |  |  |  |
| Interface for PostgreSQL database                                          |  |  |  |  |
| A simple relational database implemented in Python (based on SQL).         |  |  |  |  |
| Database module used by ORM.                                               |  |  |  |  |
| FireBird relational database module.                                       |  |  |  |  |
| Working with web pages                                                     |  |  |  |  |
| Module for fast parsing of HTML and XML files.                             |  |  |  |  |
| web application development                                                |  |  |  |  |
| module for web browser and skripping.                                      |  |  |  |  |
| browser emulator for interaction with web browsers.                        |  |  |  |  |
| Gmail allows you to work with the google system.                           |  |  |  |  |
| Web services for the Google Maps platform.                                 |  |  |  |  |
| Makes it easier to work with HTTP / 1/1 queries.                           |  |  |  |  |
| makes it easy to open web pages, fill in fields, click buttons, and submit |  |  |  |  |
| forms.                                                                     |  |  |  |  |
| Create jQuery queries in XML documents.                                    |  |  |  |  |
| bypass the web application protection system                               |  |  |  |  |
| Working with images and videos                                             |  |  |  |  |
| (Python Imaging library) image processing.                                 |  |  |  |  |
| Interface for GD library.                                                  |  |  |  |  |
| work with webcam, TV card and other video devices.                         |  |  |  |  |
| non-stop screenshots without installing external libraries.                |  |  |  |  |
| video editing module.                                                      |  |  |  |  |
| Data Science and Mathematical Computations                                 |  |  |  |  |
| Ecosystem for mathematics, science and engineering.                        |  |  |  |  |
| Module for creating 2D graphics.                                           |  |  |  |  |
| a module for data analysis, capture and processing.                        |  |  |  |  |
| module for working with multidimensional arrays.                           |  |  |  |  |
| identify, optimize, and effectively evaluate mathematical expressions      |  |  |  |  |
| involving multidimensional arrays.                                         |  |  |  |  |
| Game development                                                           |  |  |  |  |
| Video game module.                                                         |  |  |  |  |
| Multiple visual effects module for games.                                  |  |  |  |  |
| Module for working with OpenGl.                                            |  |  |  |  |
|                                                                            |  |  |  |  |

#### DISCUSSION

Tables 1.1 - 1.4 show that the Python programming language allows you to accelerate the process of developing a program for a large number of typical problems in many subject areas. It should be noted that the modules of the Python programming language can be expanded by removing the "obsolete" ones depending on the new versions of the language and adding new ones, and, accordingly, the classes covered by Python can be expanded.

The most important advantage of DSPL is that it saves costs (memory, time, money, human and other resources) associated with software development. In addition, DSPL allows programmers to significantly reduce the complexity of issues. This suggests that even those with a superficial knowledge and skills in Python programming can easily develop a program. This

Vol. 19 (2022): July 2022

Article type: (Innovation in Economics, Finance and Sustainable Development)

means that until recently, there have been opportunities for other industry professionals to develop software products that can only be created by skilled programmers.

To take advantage of such opportunities, it is necessary to reconsider and reorganize the content of teaching computer science in higher and secondary education, which is designed to train specialists in the field, which requires a wide range of software.

#### LIST OF REFERENCES

- 1. https://www.it-world.ru/tech/choice/175385.html.
- 2. Хеллман Д. Стандартная библиотека Python 3: справочник с примерами. СПб. : "Диалектика", 2019. 1376 с.
- 3. https://pypi.org/project/
- 4. <a href="https://www.kite.com/python/docs/">https://www.kite.com/python/docs/</a>